Considere uma linguagem *Assembly* fictícia na qual o primeiro operando será sempre o registrador destino. Vamos analisar o endereçamento do segundo operando.

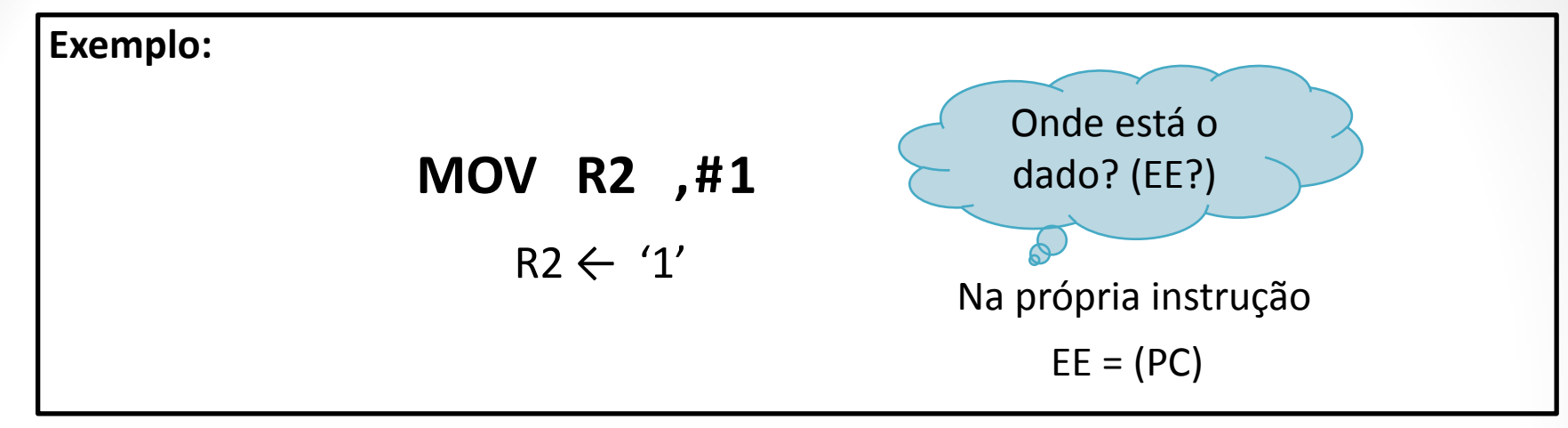

#### **ENDEREÇAMENTO IMEDIATO**

- Neste tipo de endereçamento, o operando, uma constante ou literal, é especificado diretamente no campo de endereço-base da instrução. Assim, o operando faz parte da instrução.
- O endereço efetivo é o conteúdo do próprio registrador PC.

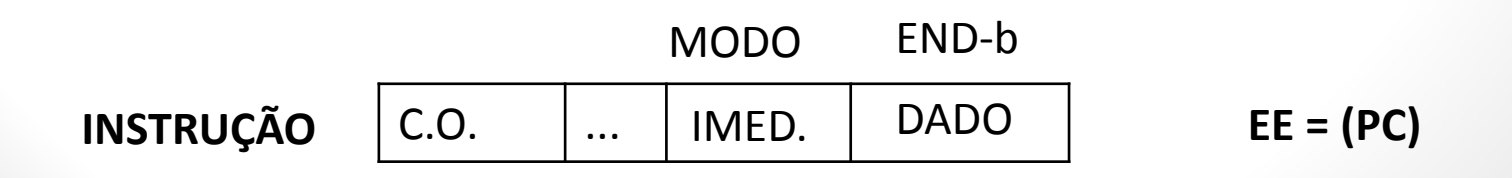

### **MOV R2 , 1**  Onde está o dado? (EE?) **Exemplo:** Modos de endereçamento

EE = posição de memória 1

 $R2 \leftarrow (1)$ 

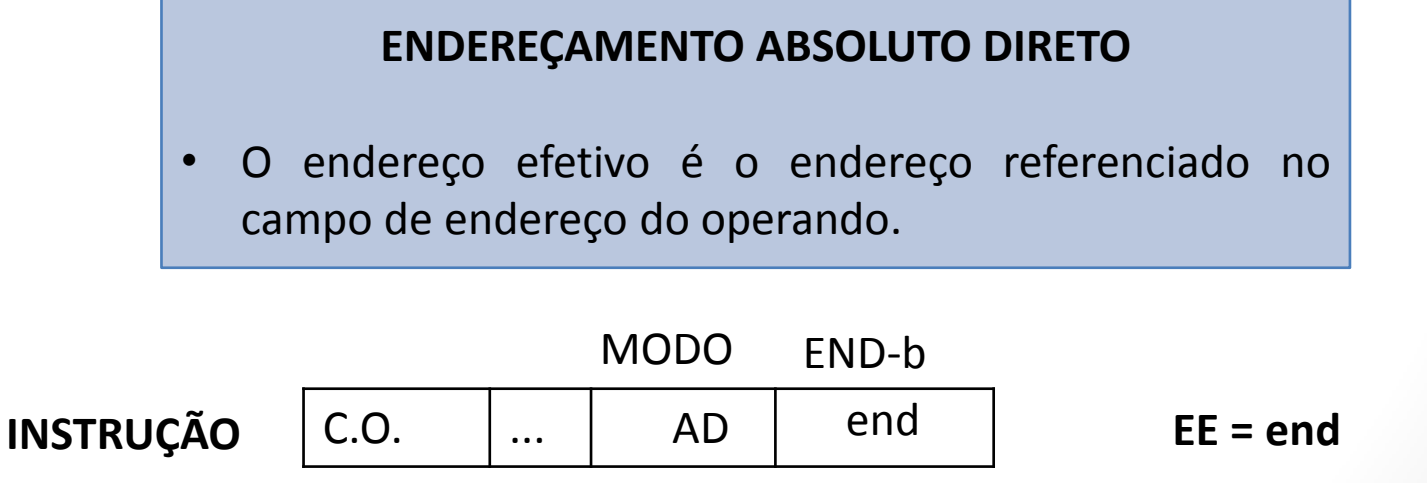

### **MOV R2 , 1 ( )**  $R2 \leftarrow ((1))$ Onde está o dado? (EE?) EE = (posição de memória 1) **Exemplo:** Modos de endereçamento

#### **ENDEREÇAMENTO ABSOLUTO INDIRETO**

• O endereço efetivo está contido na posição de memória cujo endereço é referenciado no campo do operando.

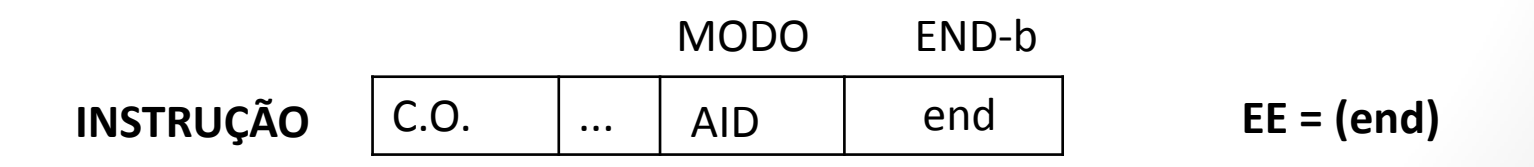

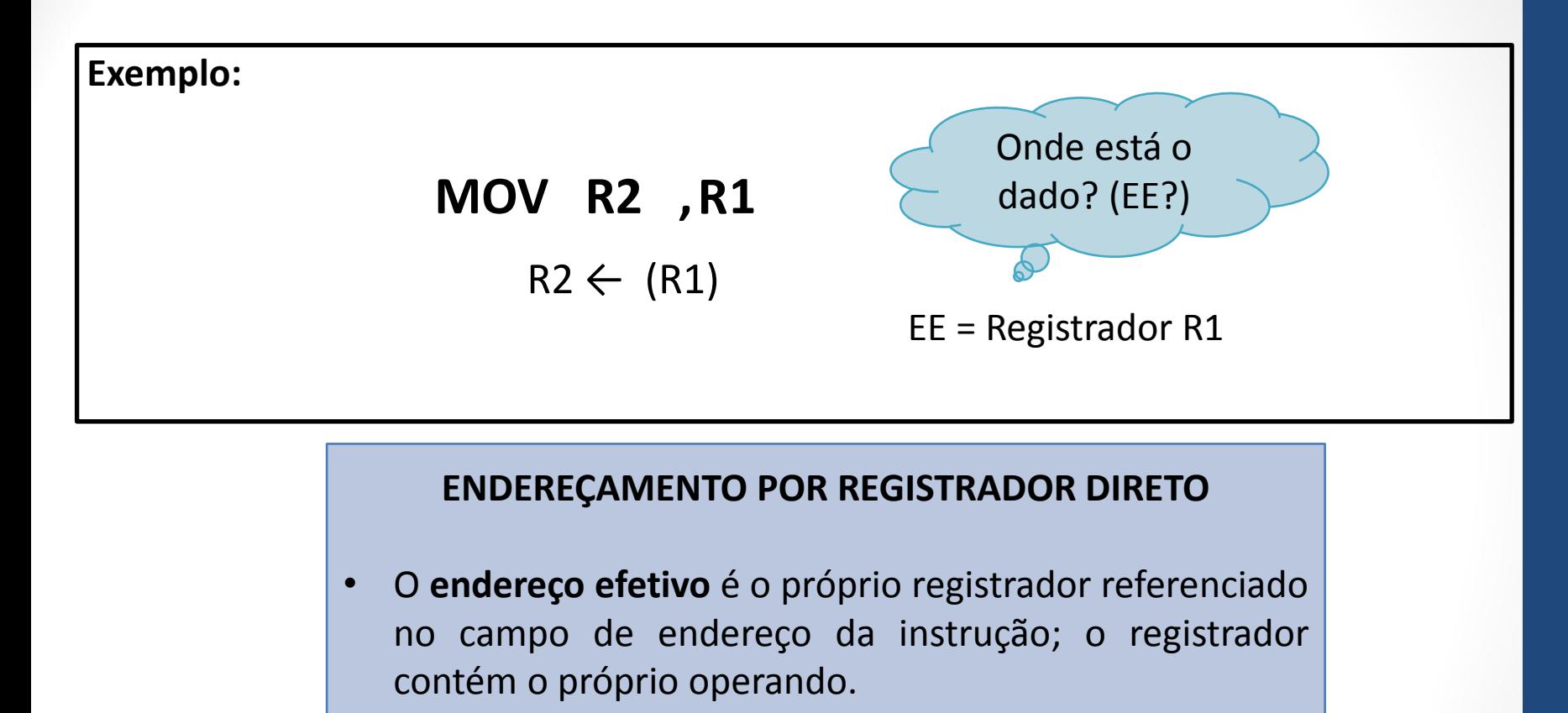

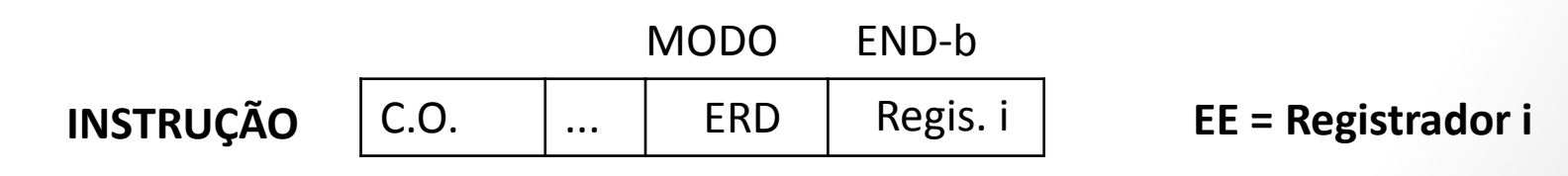

### **MOV R2 (R1)**  $R2 \leftarrow ((R1))$ Onde está o dado? (EE?) EE = (Registrador R1) **Exemplo:** Modos de endereçamento

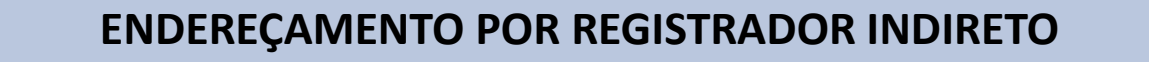

• O **endereço efetivo** está contido no registrador referenciado no campo de endereço do operando.

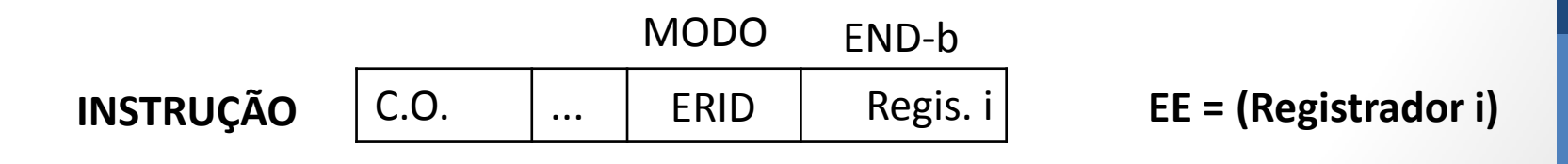

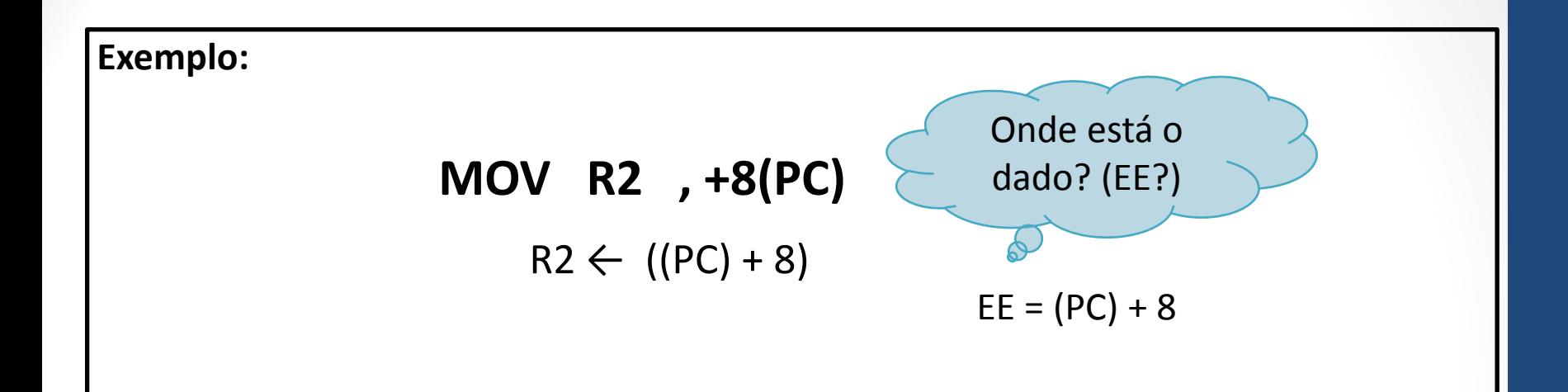

#### **ENDEREÇAMENTO RELATIVO**

• O endereço efetivo é calculado pela adição do conteúdo do **registrador PC** com um **deslocamento** contido no campo de endereço da instrução.

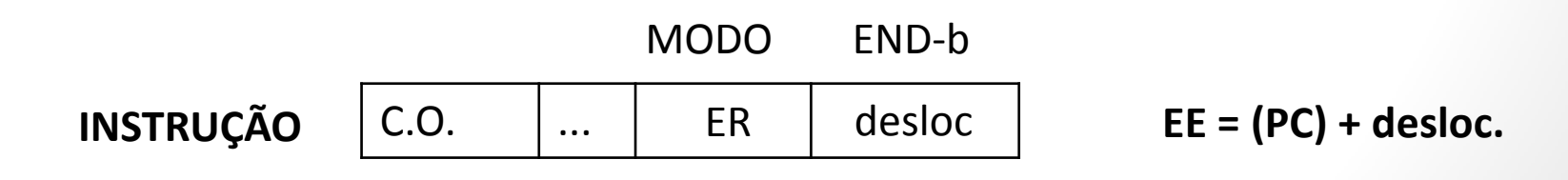

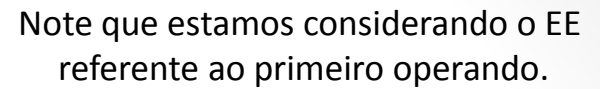

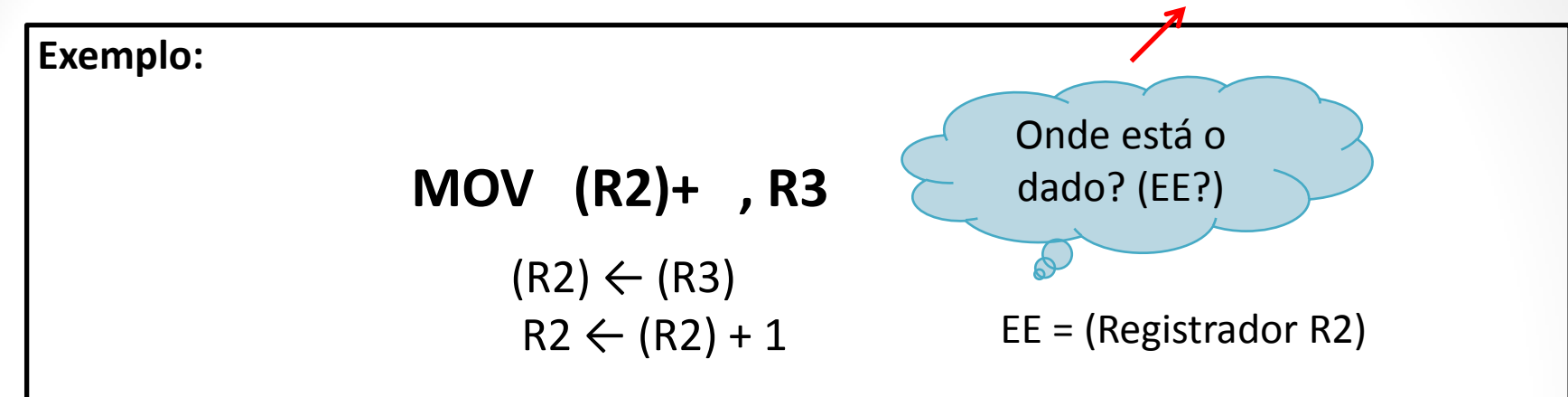

#### **ENDEREÇAMENTO AUTO-INCREMENTO**

• O **endereço efetivo** é incrementado durante o ciclo de acesso. No auto-incremento, após calculado o endereço efetivo, seu conteúdo é incrementado.

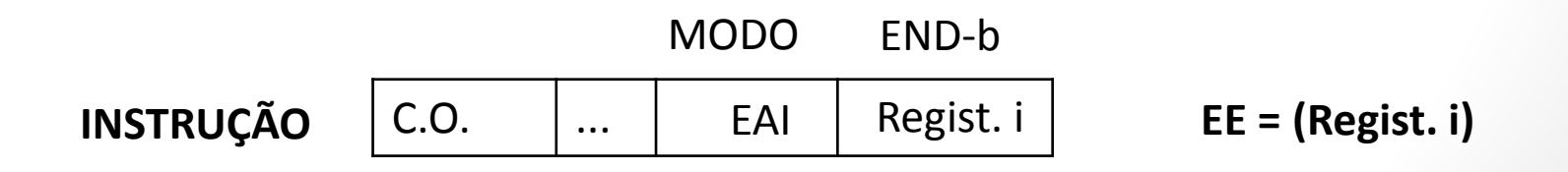

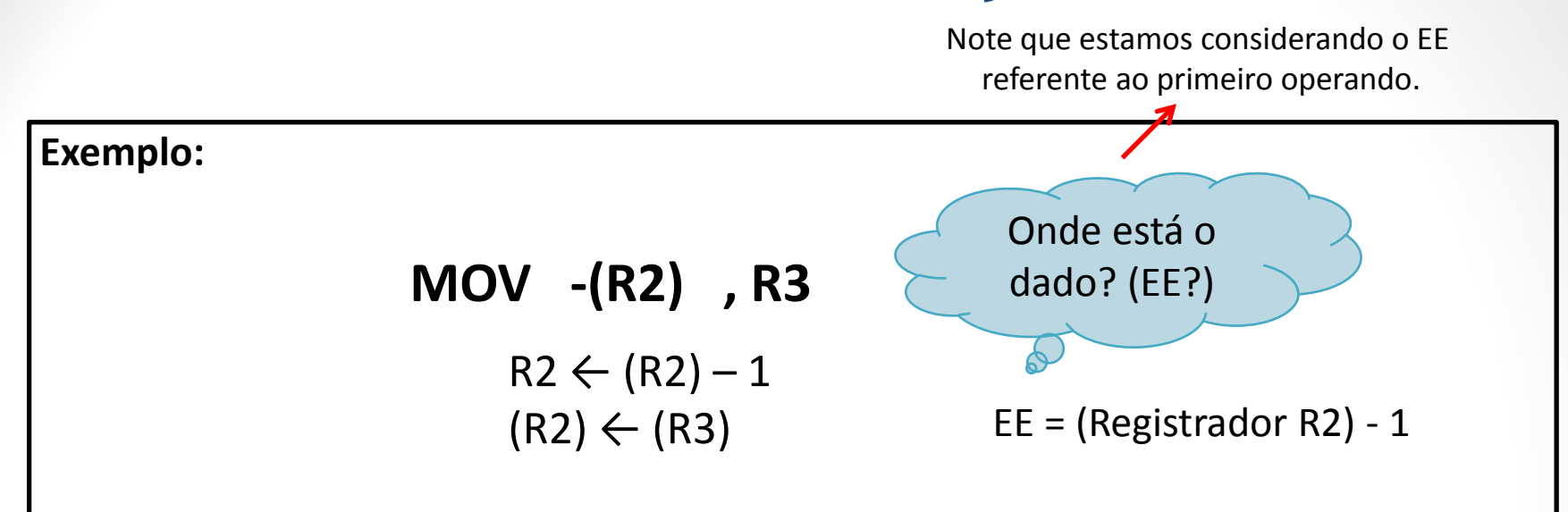

#### **ENDEREÇAMENTO AUTO-DECREMENTO**

• Antes de se determinar o endereço efetivo, o conteúdo do registrador é decrementado.

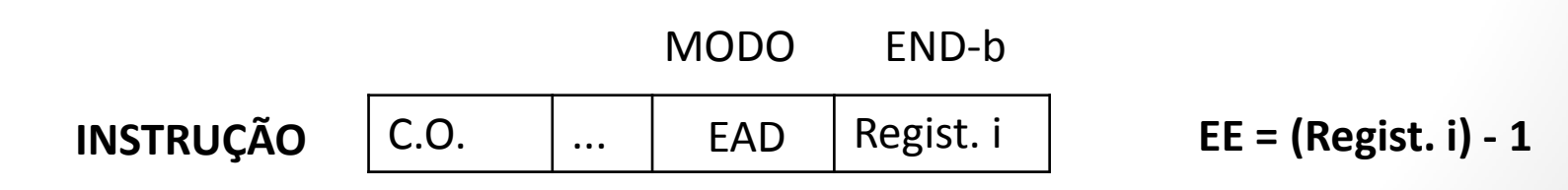

Considere que nosso processador possua um **Registrador Indexador (RIX)** , cuja função é definir um deslocamento para o endereço-base da instrução.

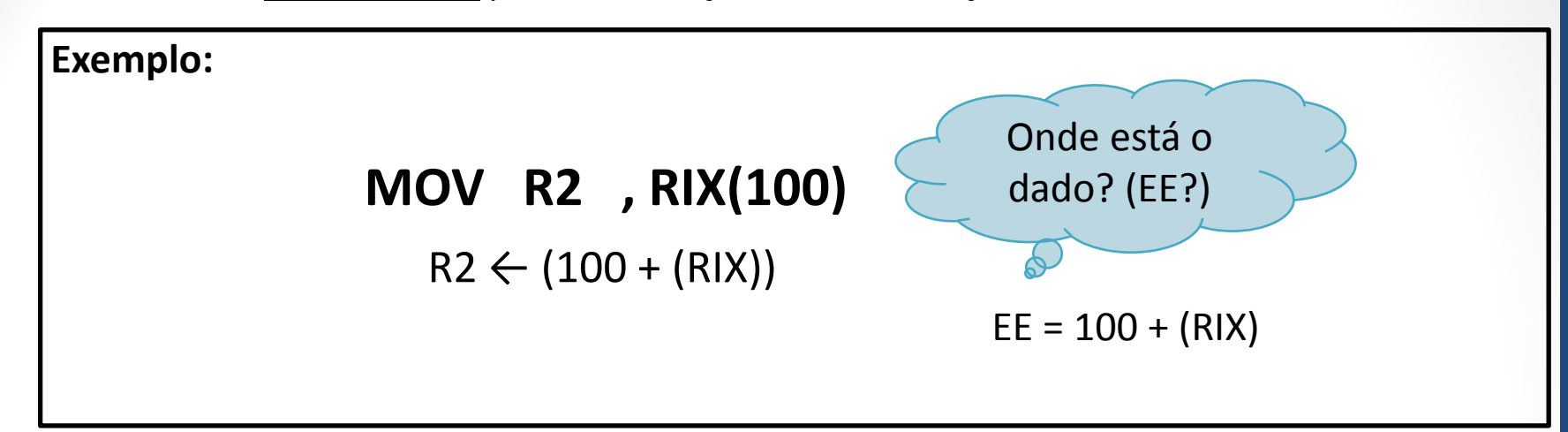

#### **ENDEREÇAMENTO INDEXADO DIRETO**

• No modo indexado direto o conteúdo do registrador RIX é somado ao endereço-base para determinação do endereço efetivo.

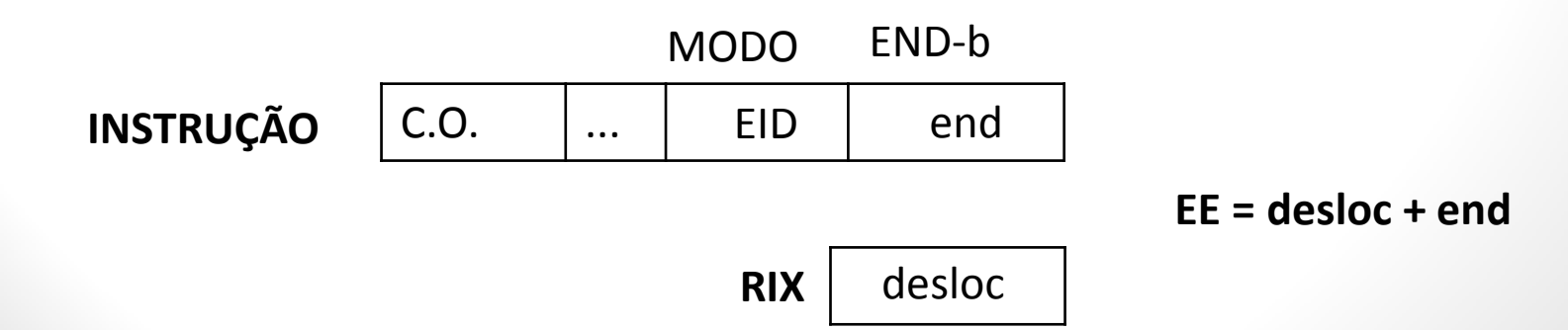

Considere que nosso processador possua um **Registrador Indexador (RIX)** , cuja função é definir um deslocamento para o endereço-base da instrução.

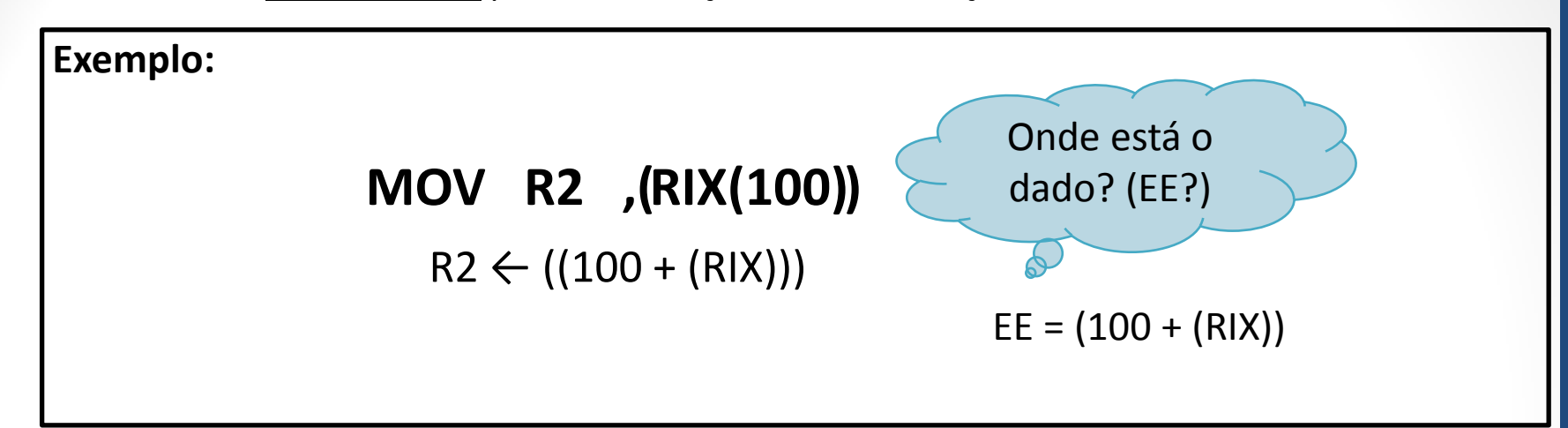

#### **ENDEREÇAMENTO INDEXADO INDIRETO**

• PRÉ-INDEXADO: o deslocamento contido no registrador indexador é somado ao endereço base antes da busca do endereço indireto.

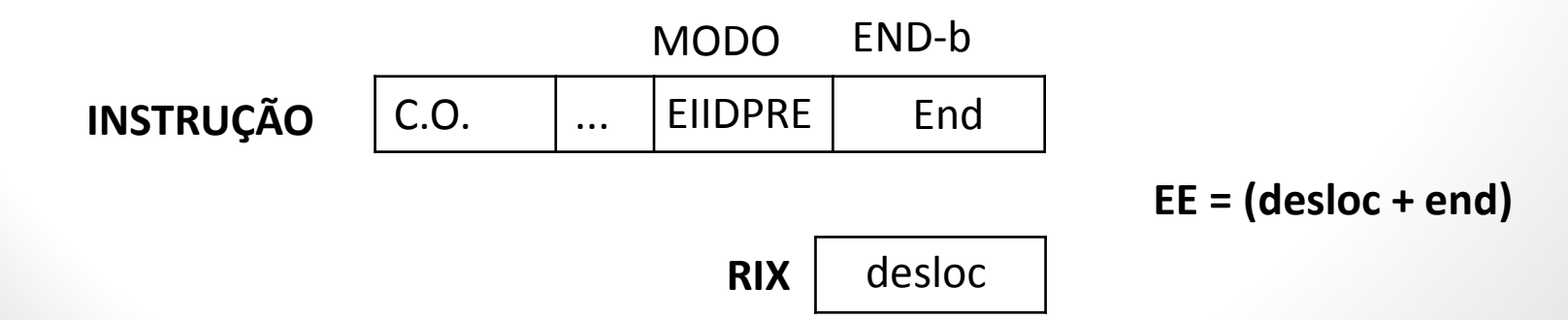

Considere que nosso processador possua um **Registrador Indexador (RIX)** , cuja função é definir um deslocamento para o endereço-base da instrução.

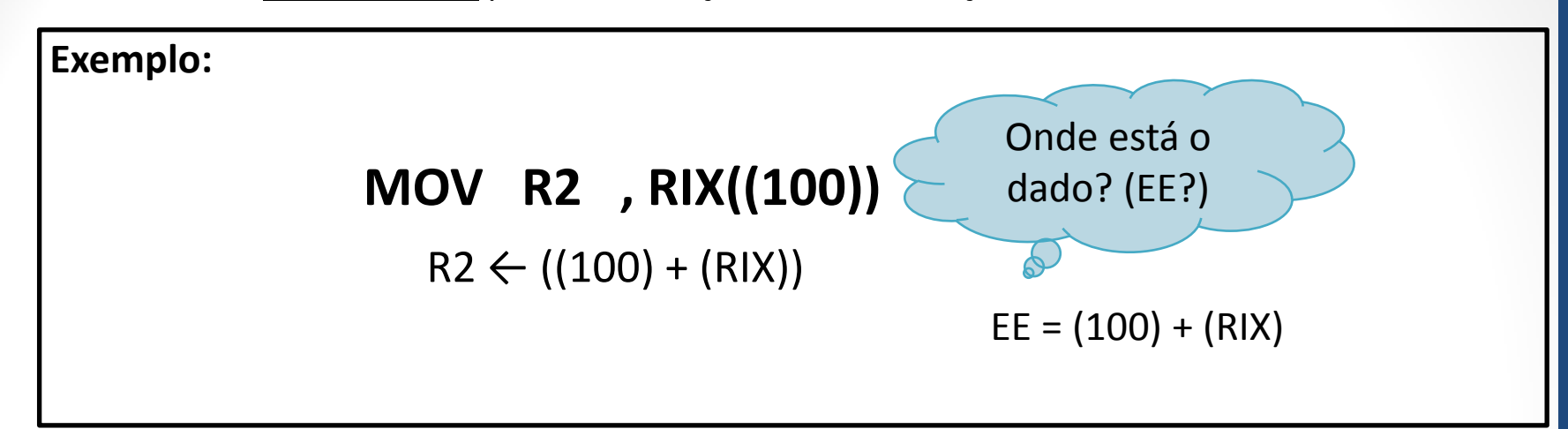

#### **ENDEREÇAMENTO INDEXADO INDIRETO**

• PÓS-INDEXADO: o deslocamento contido no registrador indexador é somado ao conteúdo da posição de memória dada pelo endereço-base (indireto).

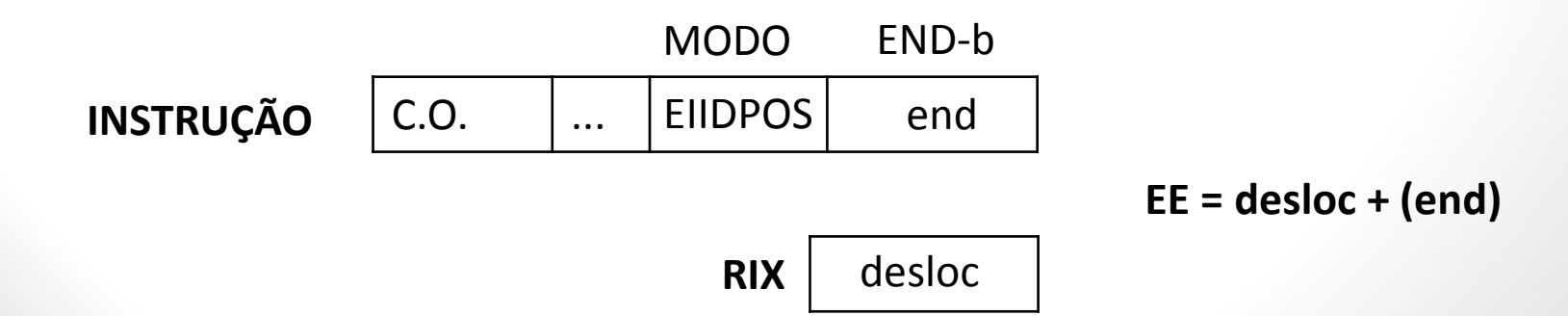

Agora, além do RIX, nosso processador possui um **Registrador de Base (RB)**, de forma que o endereço-base estará contido nele.

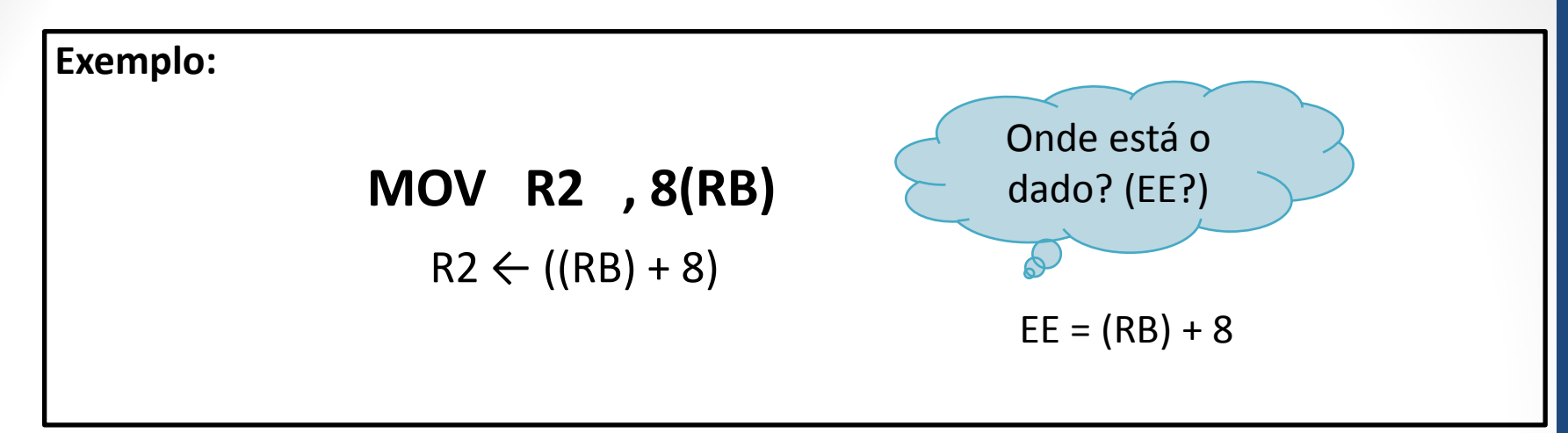

#### **ENDEREÇAMENTO BASEADO**

• O endereço efetivo é calculado com a adição do conteúdo de um **Registrador de Base (RB)** a um **deslocamento** contido no campo de endereço da instrução. O deslocamento é interpretado como um número com sinal, permitindo um deslocamento, positivo ou negativo, em relação à posição dada pelo conteúdo do registrador RB.

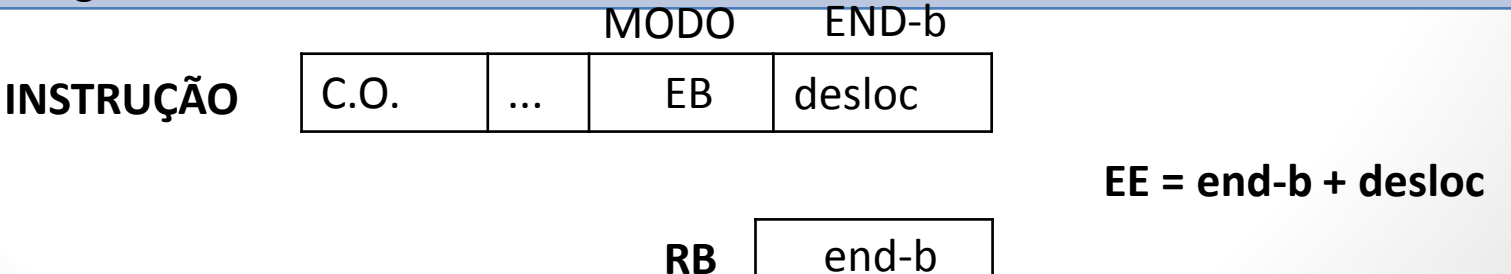

Agora, além do RIX, nosso processador possui um **Registrador de Base (RB)**, de forma que o endereço-base estará contido nele.

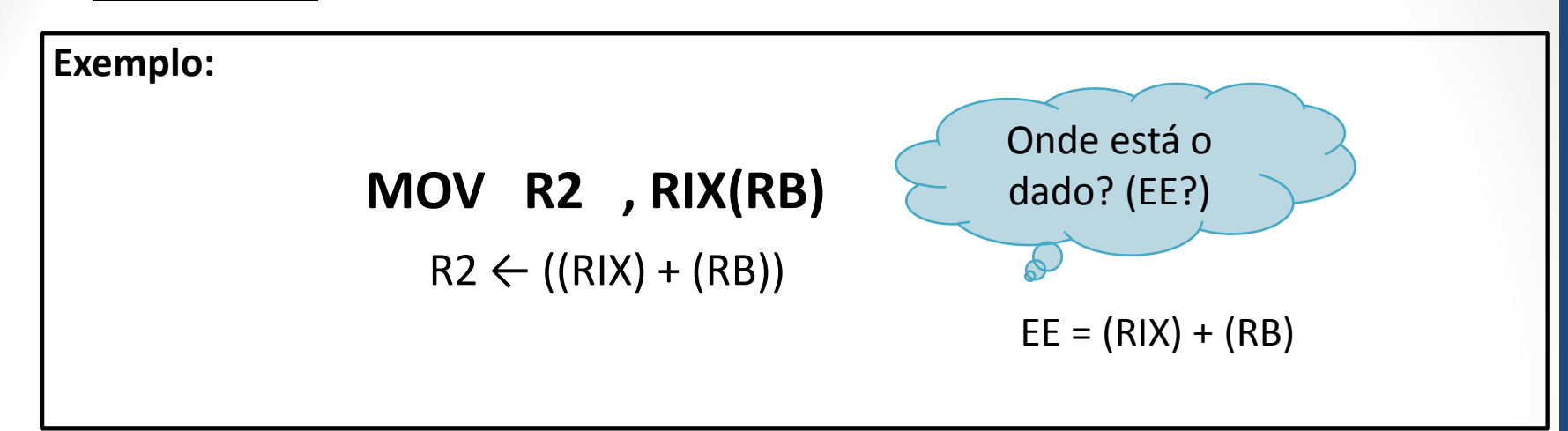

#### **ENDEREÇAMENTO BASEADO E INDEXADO**

- O **endereço efetivo** é calculado com a **adição** do conteúdo de um Registrador de Base **(RB)** com o conteúdo do Registrador Indexador **(RIX)**.
- Este é o modo de endereçamento mais versátil de todos. Qualquer um dos exemplos de utilização apresentados pode ser implementado com este modo de endereçamento.

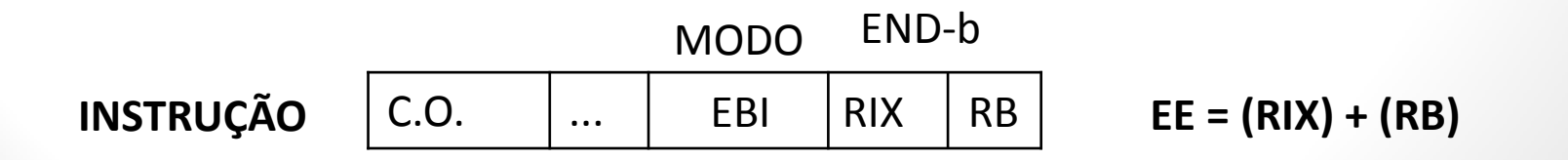

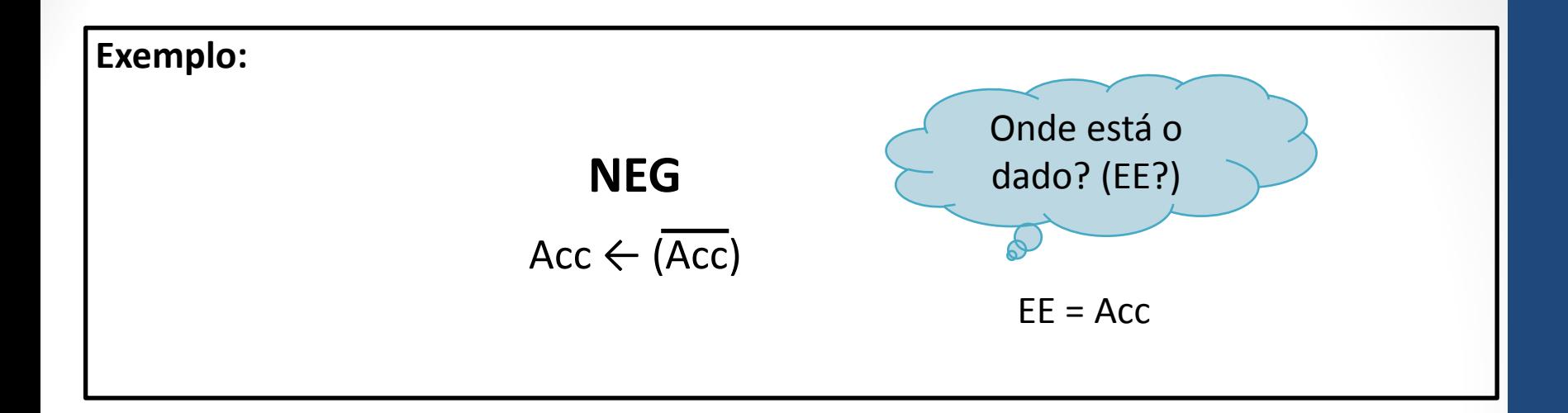

#### **ENDEREÇAMENTO INERENTE OU IMPLICITO**

- O próprio código de operação identifica o endereço dos dados a serem manipulados.
- O endereço do operando não é especificado na instrução, é implícito.

#### **ENDEREÇAMENTO POR PILHA**

• Neste caso, o apontador de pilha **SP** indica o endereço efetivo do dado.

• **Retirando dados da pilha:**

- **Inserindo dados na pilha:**
- POP R1  $SP \leftarrow (SP) 1$  $R1 \leftarrow ($ (SP)) PUSH R1  $(SP) \leftarrow (R1)$  $SP \leftarrow (SP) + 1$

 $EE = (SP) - 1$  $EE = (SP)$ 

Este tipo de endereçamento é muito utilizado para **salvar** o conteúdo de registradores e posições de memória que posteriormente serão recarregados em suas posições originais. Uso típico: **subrotinas.**

# Conclusões

- Ao escrever ou ler uma instrução *Assembly*, precisamos conhecer onde estão os dados que estamos manipulando.
- A instrução nos fornece o **endereço-base**, ou seja, um conteúdo que irá nos auxiliar a descobrir qual é o endereço efetivo do dado. Além disso, ela nos fornece os **"rótulos"** que determinarão onde estão os dados.
- Há diversos modos de combinar o endereço-base com os rótulos a fim de se acessar os dados. Cada forma define um **modo de endereçamento.**
- Processadores CISC possuem muitos modos de endereçamento já que não há restrição no acesso à memória.
- Por sua vez, os processadores RISC possuem poucos modos de endereçamento já que o acesso a memória se dá apenas por instruções especiais. Tal fato facilita a programação.
- Por fim, um último modo de endereçamento comumente utilizado nos processadores é o **endereçamento paginado**. Tal forma será detalhadamente estudada na disciplina de EA876, no contexto de sistemas operacionais. Aqui daremos uma visão inicial a seguir.